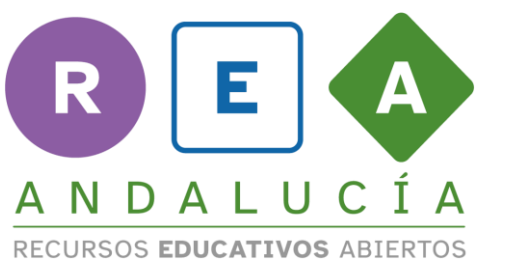

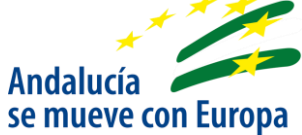

## **Check the videos**

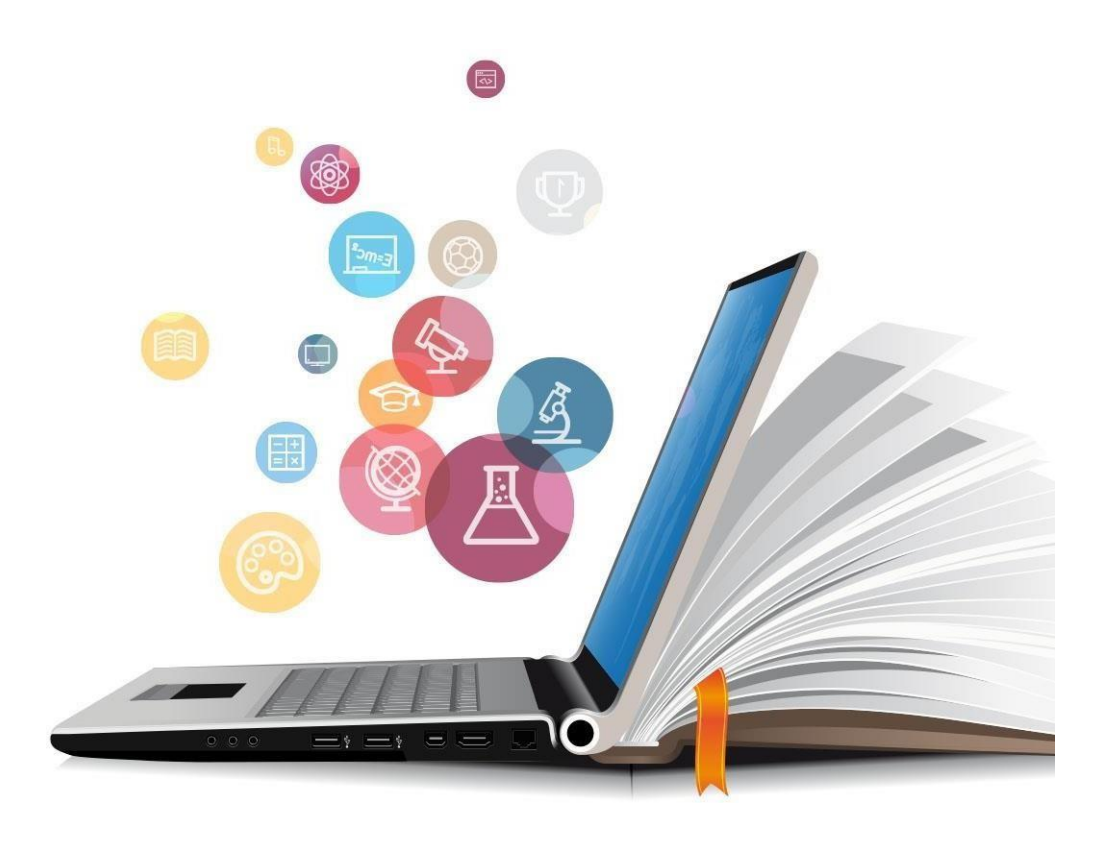

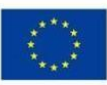

**UNIÓN EUROPEA** Fondos Europeo de Desarrollo Regional

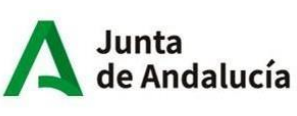

Consejería de Educación<br>y Deporte

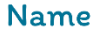

Date

Search on the internet some videos and check if they follow all the tips when recording a video.

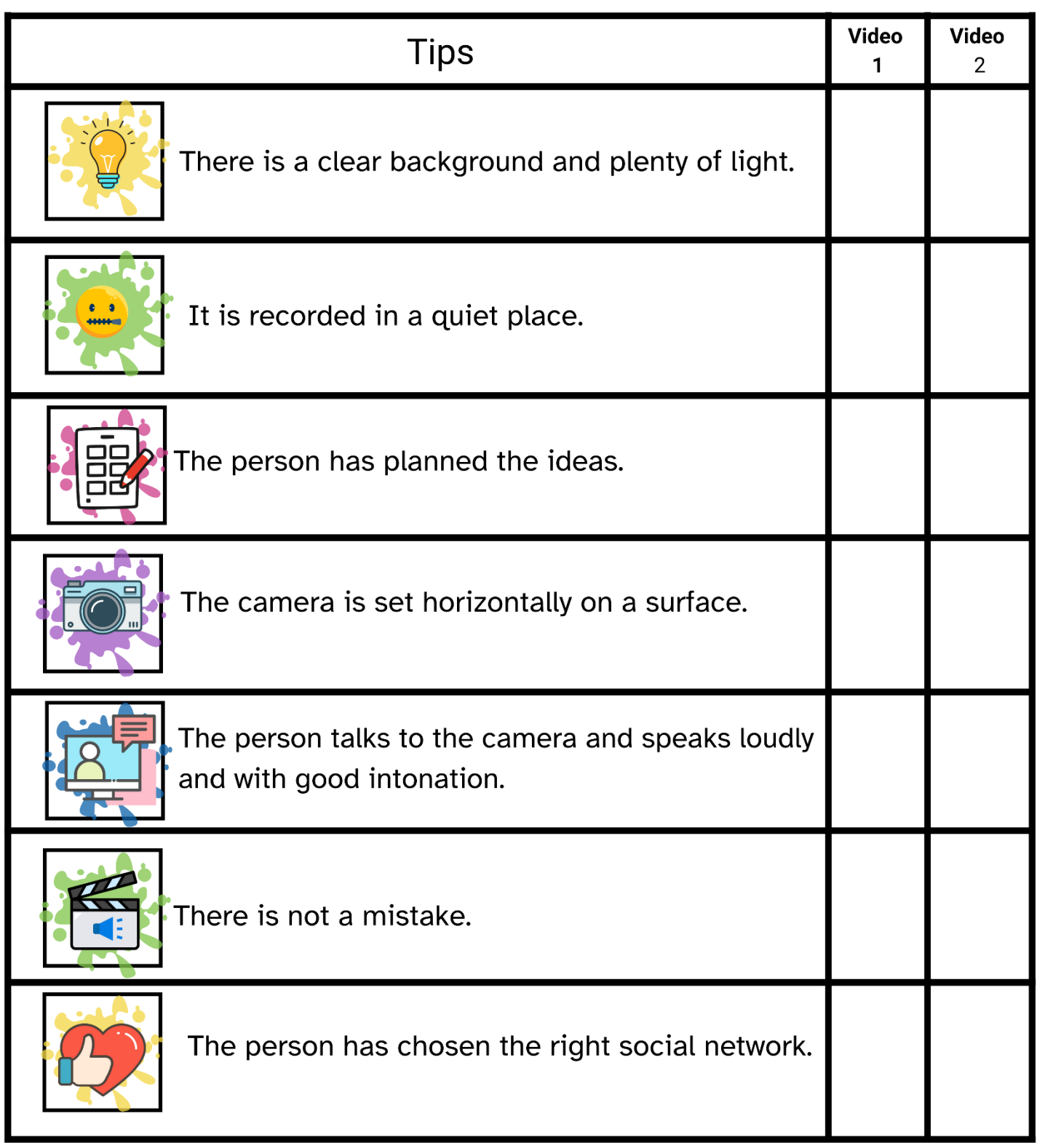

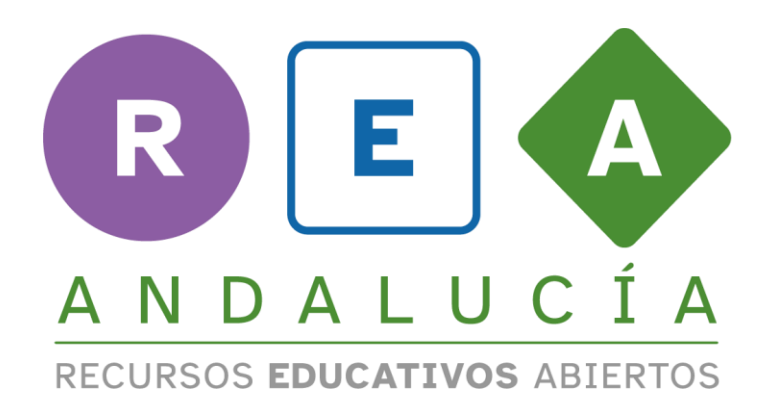

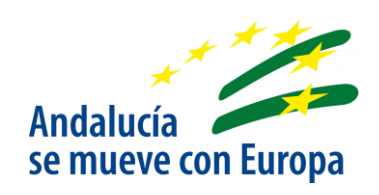

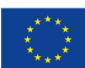

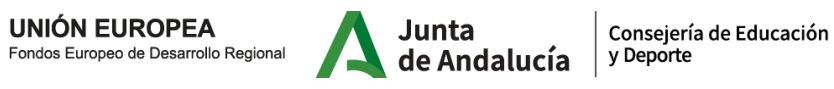